## Bases de données documentaires et distribuées Cours NFE04 Frameworks MapReduce: MongoDB

#### <span id="page-0-0"></span>Auteurs : Raphaël Fournier-S'niehotta, Philippe Rigaux, Nicolas Travers prénom.nom@cnam.fr

Département d'informatique Conservatoire National des Arts & Métiers, Paris, France

#### $leq$ cnam

## Rappels : Notions et vocabulaire

Vous devriez savoir :

- $\bullet$  Item (entrée), document en ce qui nous concerne.
- Fonction de Map, implante la transformation appliquée à un item pendant la phase de Map.
- Paire intermédiaire, c'est le résultat de la fonction de Map. Une paire intermédiaire (*k,v*) comprend l'identifiant (étiquette) du groupe auquel *v* appartient.
- Groupe intermédiaire, ensemble des valeurs produites par la fonction de Map et partageant le même identifiant de groupe.
- Fonction de Reduce, implante la transformation appliquée un groupe pendant la phase de Reduce.

Ne pas retenir (pour l'instant) : comment tout cela s'exécute en distribué, avec parallélisation et reprise sur panne.

[Bases de données documentaires et distribuées Cours NFE04](#page-0-0) [Frameworks MapReduce : MongoDB](#page-2-0)

## Plan de la présentation

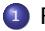

#### <sup>1</sup> [Frameworks MapReduce : MongoDB](#page-2-0)

2 [Application avec MongoDB](#page-5-0)

<span id="page-2-0"></span><sup>3</sup> [Jointures avec MapReduce](#page-9-0)

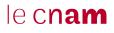

# La notion de *framework*

*Framework* = environnement assumant les aspects génériques d'un traitement.

Ici : tout ce qui n'est pas le cuisinier, le pressoir.

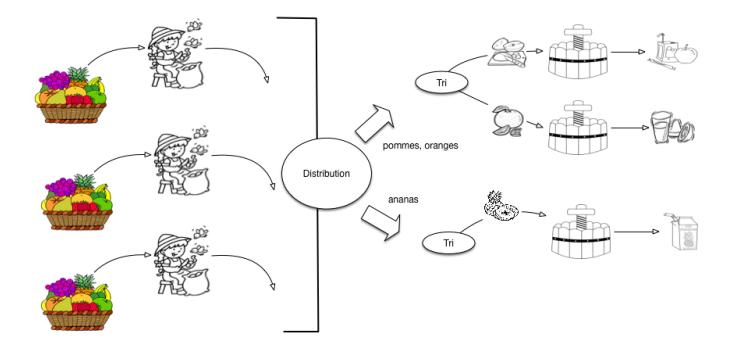

- Impose un modèle d'exécution contraint.
- <span id="page-3-0"></span>Mais il suffit de fournir la spécification fonctionnelle : *Fmap*() et *Fred* ()

## Exemple : compter les fruits sains, par catégorie

Ecrire une fonction *Fmap*() qui teste si un produit est pourri et émet une paire intermédiaire.

```
function controleFruit (fruit)
{
   if (fruit.statut != pourri) {
     emit (fruit.type, 1)
    }
}
```
Chaque groupe intermédiaire contient autant de 1 que de fruits sains.

Ecrire une fonction *Fred* () qui additionne les valeurs dans un groupe.

```
function compterPomme (typeFruit, groupe)
{
 return <typeFruit, sum(groupe)>
}
```
La fonction est appliquée à **chaque** groupe.

<span id="page-4-0"></span>Il reste à soumettre ces deux fonctions au *framework*. Clair ?

[Bases de données documentaires et distribuées Cours NFE04](#page-0-0) [Application avec MongoDB](#page-5-0)

### Plan de la présentation

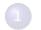

<sup>1</sup> [Frameworks MapReduce : MongoDB](#page-2-0)

2 [Application avec MongoDB](#page-5-0)

<span id="page-5-0"></span><sup>3</sup> [Jointures avec MapReduce](#page-9-0)

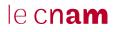

# MapReduce et MongoDB

MongoDB comprend un moteur de calcul MapReduce.

Les fonctions doivent être écrites en Javascript.

Dans ce qui suit : deux exemples de traitements MapReduce pour

- Comprendre les principes, le raisonnement.
- Réaliser les limites quand il s'agit d'obtenir des traitements un peu complexes.
- Méditer sur l'utilité de la chose...

<span id="page-6-0"></span>Fonctions fournies : à tester avec l'utilitaire mongo ou avec RoboMongo (ou tout autre client).

# Exemple : regroupement de films

On veut regrouper les films par réalisateur

La fonction *Fmap*.

```
var mapRealisateur = function() {
                    emit(this.director. id, this.title);
           };
```
Combien aura-t-on de groupes ?

La fonction *Fred* .

```
var reduceRealisateur = function (directorId, titres) {
   var res = new Object();
   res.director = directorId;res.films = titres:
   return res;
 };
```
Soumission au *framework*

<span id="page-7-0"></span>db.movies.mapReduce(mapRealisateur, reduceRealisateur, {out: {"inline": 1}})

Te ch**am** 

#### Le résultat

Chaque exécution de *Fred* produit un document de la forme.

```
{
"_id" : "artist:3",
"value" : {
"director" : "artist:3",
"films" : [
"Vertigo",
"Psychose",
"Les oiseaux",
"Pas de printemps pour Marnie",
"La mort aux trousses"
]
}
}
```
On aimerait connaître le réalisateur : exercice !

<span id="page-8-0"></span>Options d'exécution : voir le support.

## Plan de la présentation

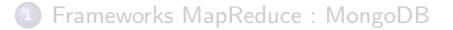

2 [Application avec MongoDB](#page-5-0)

<span id="page-9-0"></span>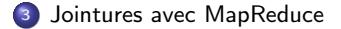

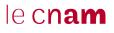

## Jointure : la méthode

Notre base est celle contenant les films avec références.

Films et artistes sont dans des documents distincts. Le but est d'obtenir pour chaque artiste la liste des films qu'il/elle a réalisé.

Principe (général) : on exploite le mécanisme de regroupement pour associer, dans un même groupe les informations à combiner.

On va créer autant de groupes que d'artiste. Dans chaque groupe on place :

- l'artiste dont l'identifiant correspond à l'identifiant du groupe ;
- les films (0, 1 ou plusieurs) dont l'identifiant du metteur en scène correspond à l'identifiant du groupe.

<span id="page-10-0"></span>Méthode très représentative de l'application de MapReduce à des algorithmes complexes (pas trop quand même).

## Illustration : groupement d'un metteur en scène et de ses films

<span id="page-11-0"></span>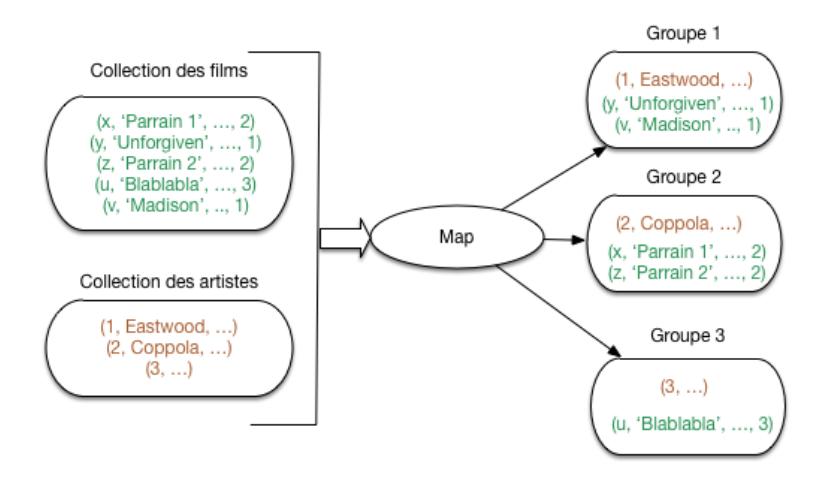

#### $leq$ cnam

# En pratique : la fonction de Map

```
var mapJoin = function() {
  // Est-ce que l'id du document contient le mot "artist"?
  if (this. id.indexOf("artist") ! = -1) {
    // Oui ! C'est un artiste. Ajoutons-lui son type.
    this.type="artist";
    // On produit une paire avec pour id celle de l'artiste
    emit(this. id, this);
  }
  else {
    // Non: c'est un film. Ajoutons-lui son type.
   this.type="film";
   // Simplifions un peu le document pour l'affichage
   delete this.summary;
   delete this.actors;
    // On produit une paire avec pour id celle du metteur en sc.
   emit(this.director. id, this);
  }
 };
```
# En pratique : la fonction de Reduce

```
var reduceJoin = function(id, items) {
  var director = null, films=\{result: []\}// On cherche l'artiste dans cette liste
  for (var idx = 0; idx < items.length; idx++) {
    if (items[idx].type=="artist") {
         director = itemslidx]:
     }
  }
  // Maintenant, 'director' contient l'artiste : on l'affecte aux films
  for (var idx = 0; idx < items.length; idx++) {
     if (items[idx].type=="film" && director != null) {
         items [idx].director = director;
         films.result.push (items[idx]);
      }
   }
  return films;
 };
```
**Texte**